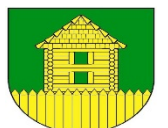

# ZAPYTANIE OFERTOWE

Sygnatura postępowania: IP.271.6.2023.ŻX

Nazwa zamówienia: dostawa urządzenia wielofunkcyjnego ze skanerem i podstawą.

# .I. DANE OGÓLNE

#### Nazwa i adres zamawiającego:

Gmina Grodziczno; Grodziczno 17a; 13-324 Grodziczno

Telefon: 056 4729710

Adres strony internetowej: www.grodziczno.pl

Jednostka prowadząca postępowanie przetargowe [dane do korespondencji]:

Urząd Gminy; Grodziczno 17a; 13-324 Grodziczno

Telefon: 056 4729723

Postępowanie prowadzone jest w języku polskim w formie elektronicznej za pośrednictwem platformazakupowa.pl pod adresem: Profil Nabywcy - Gmina Grodziczno (platformazakupowa.pl) Godziny urzędowania: od poniedziałku do piątku w godzinach od 7.15 do 15.15

#### Osoby do kontaktu po stronie zamawiającego:

Osobą ze strony Zamawiającego upoważnioną do kontaktowania się z wykonawcami w sprawie przedmiotu zamówienia jest: Pani Żaneta Xouanesouanedao, tel. 56 47 297 23; e-mail: zanetax@grodziczno.pl oraz Pan Daniel Zakrzewski, tel. 56 4729721 w terminach godz. pomiędzy 7.15 a 15.15

#### Tryb udzielania zamówienia:

Do niniejszego zamówienia nie stosuje się przepisów ustawy z dnia 11 września 2019 r. Prawo zamówień publicznych (Dz. U. z 2022 r., poz. 1710 ze zm.), o których mowa w art. 2 ust. 1 pkt 1 wskazanej ustawy, zwanej dalej Pzp.

Postępowanie prowadzone jest zgodnie z Regulaminem udzielania zamówień publicznych do 130 000,00 zł netto (zarządzenie nr 173/2020 Wójta Gminy Grodziczno z dnia 31.12.2020 roku w sprawie wprowadzenia regulaminu udzielania zamówień publicznych do 130 000 zł netto, zarządzenie nr 6/2021 Wójta Gminy Grodziczno z dnia 25.01.2021 roku w sprawie wprowadzenia zmian do regulaminu udzielania zamówień publicznych do 130 000,00 zł netto, zarządzenie nr 36/2021 Wójta Gminy Grodziczno z dnia 09.03.2021 roku w sprawie wprowadzenia zmian do regulaminu udzielania zamówień publicznych do 130 000,00 zł netto).

#### Miejsce opublikowania zapytania ofertowego:

Zapytanie ofertowe wraz z załącznikami opublikowano za pośrednictwem platformazakupowa.pl pod adresem: Profil Nabywcy - Gmina Grodziczno (platformazakupowa.pl)

#### Zasady komunikowania się z zamawiającym:

Osobą uprawnioną do kontaktu z Wykonawcami jest: Żaneta Xouanesouanedao i Daniel Zakrzewski za pośrednictwem platformazakupowa.pl pod adresem: Profil Nabywcy - Gmina Grodziczno (platformazakupowa.pl)

W celu skrócenia czasu udzielenia odpowiedzi na pytania preferuje się, aby komunikacja między zamawiającym a Wykonawcami, w tym wszelkie oświadczenia, wnioski, zawiadomienia oraz

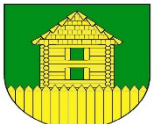

informacje, przekazywane były za pośrednictwem platformazakupowa.pl i formularza "Wyślij wiadomość do zamawiającego".

Za datę przekazania (wpływu) oświadczeń, wniosków, zawiadomień oraz informacji przyjmuje się datę ich przesłania za pośrednictwem platformazakupowa.pl poprzez kliknięcie przycisku "Wyślij wiadomość do zamawiającego" po których pojawi się komunikat, że wiadomość została wysłana do zamawiającego. Zamawiający dopuszcza, opcjonalnie, komunikację pośrednictwem poczty elektronicznej. Adres poczty elektronicznej osoby uprawnionej do kontaktu z Wykonawcami: zanetax@grodziczno.pl

Zamawiający będzie przekazywał wykonawcom informacje w formie elektronicznej za pośrednictwem platformazakupowa.pl. Informacje dotyczące odpowiedzi na pytania, zmiany zapytania, zmiany terminu składania i otwarcia ofert Zamawiający będzie zamieszczał na platformie w sekcji "Komunikaty". Korespondencja, której zgodnie z obowiązującymi przepisami adresatem jest konkretny Wykonawca, będzie przekazywana w formie elektronicznej za pośrednictwem platformazakupowa.pl do konkretnego wykonawcy.

Wykonawca jako podmiot profesjonalny ma obowiązek sprawdzania komunikatów i wiadomości bezpośrednio na platformazakupowa.pl przesłanych przez zamawiającego, gdyż system powiadomień może ulec awarii lub powiadomienie może trafić do folderu SPAM.

Zamawiający, zgodnie z § 3 ust. 3 Rozporządzenia Prezesa Rady Ministrów w sprawie użycia środków komunikacji elektronicznej w postępowaniu o udzielenie zamówienia publicznego oraz udostępnienia i przechowywania dokumentów elektronicznych (Dz. U. z 2017 r. poz. 1320; dalej: "Rozporządzenie w sprawie środków komunikacji"), określa niezbędne wymagania sprzętowo aplikacyjne umożliwiające pracę na platformazakupowa.pl, tj.:

a) stały dostęp do sieci Internet o gwarantowanej przepustowości nie mniejszej niż 512 kb/s,

b) komputer klasy PC lub MAC o następującej konfiguracji: pamięć min. 2 GB Ram, procesor Intel IV 2 GHZ lub jego nowsza wersja, jeden z systemów operacyjnych - MS Windows 7, Mac Os x 10 4, Linux, lub ich nowsze wersje,

c) zainstalowana dowolna przeglądarka internetowa, w przypadku Internet Explorer minimalnie wersia 100.

d) włączona obsługa JavaScript,

e) zainstalowany program Adobe Acrobat Reader lub inny obsługujący format plików .pdf,

f) Platformazakupowa.pl działa według standardu przyjętego w komunikacji sieciowej kodowanie UTF8,

g) Oznaczenie czasu odbioru danych przez platformę zakupową stanowi datę oraz dokładny czas (hh:mm:ss) generowany wg. czasu lokalnego serwera synchronizowanego z zegarem Głównego Urzędu Miar.

Wykonawca, przystępując do niniejszego postępowania o udzielenie zamówienia publicznego:

a) akceptuje warunki korzystania z platformazakupowa.pl określone w Regulaminie zamieszczonym na stronie internetowej pod linkiem w zakładce "Regulamin" oraz uznaje go za wiążący,

b) zapoznał i stosuje się do Instrukcji składania ofert/wniosków dostępnej pod linkiem.

Zamawiający nie ponosi odpowiedzialności za złożenie oferty w sposób niezgodny z Instrukcją korzystania z platformazakupowa.pl, w szczególności za sytuację, gdy zamawiający zapozna się z treścią oferty przed upływem terminu składania ofert (np. złożenie oferty w zakładce "Wyślij wiadomość do zamawiającego"). Taka oferta zostanie uznana przez Zamawiającego za ofertę handlową i nie będzie brana pod uwagę w przedmiotowym postępowaniu.

Zamawiający informuje, że instrukcje korzystania z platformazakupowa.pl dotyczace w szczególności logowania, składania wniosków o wyjaśnienie treści Zapytania, składania ofert oraz innych czynności podejmowanych w niniejszym postępowaniu przy użyciu platformazakupowa.pl znajdują się w zakładce "Instrukcje dla Wykonawców" na stronie

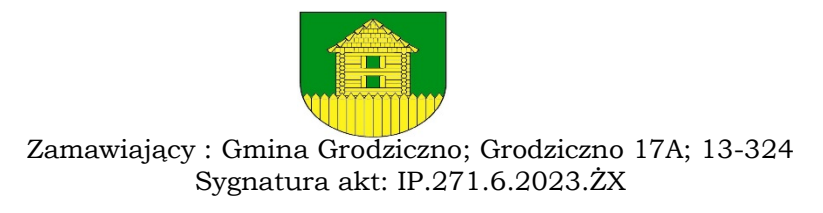

internetowej pod adresem: https://platformazakupowa.pl/strona/45-instrukcje

# II. OPIS PRZEDMIOTU ZAMÓWIENIA

#### Opis przedmiotu zamówienia.

Przedmiotem zamówienia jest dostawa urządzenia wielofunkcyjnego ze skanerem i podstawą do siedziby Zamawiającego.

Wykonawca zobowiązany jest do dostawy we własnym zakresie i na własny koszt przedmiotu zamówienia. Ponadto winien przeprowadzić szkolenie w zakresie obsługi urządzenia wielofunkcyjnego oraz przeprowadzić instalację oprogramowania.

#### Preferowane parametry urządzenia wielofunkcyjnego:

- format: 610 mm / 24"
- szybkość drukowania: 24 sekundy na arkusz A1
- maksymalna rozdzielczość druku: 2400 × 1200 dpi
- 5-kolorowy atrament pigmentowy
- grubość nośnika: 0,07–0,8 mm
- 6 kolorów zintegrowanych (6 kanałów kolorystycznych na głowicy drukującej)
- rozdzielczość drukowania: 2400 × 1200 dpi
- liczba dysz: 15 360 dysz (MBK: 5120 dysz; inne kolory: 2560 dysz)
- Dokładność linii: ±0,1% lub mniej
- Odstępy dysz: 1200 dpi (2 linie)
- Objętość kropli atramentu: minimum 5 pl na kolor

- Pojemność zbiornika: Atrament w sprzedaży: 130 lub 300 ml. Startowy atrament w zestawie: 130 ml (matowy czarny) / 90 ml (czarny, błękitny, amarantowy, żółty)

- Typ atramentu: atramenty pigmentowe – czarny, czarny matowy, błękitny, amarantowy, żółty. Wymagany dodatkowy zestaw atramentów (poza zestawem z drukarką)

- Kompatybilność z systemem operacyjnym:

Microsoft Windows 32-bitowy: Windows 7, 8.1, 10 Microsoft Windows 64-bitowy: Windows 7, 8.1, 10, Windows Server 2008R2, Windows Server 2012/2012R2, Windows Server 2016 Apple Macintosh: OSX 10.10.5–10.11, macOS 10.13

- Języki obsługi drukarki: SG Raster (Swift Graphic Raster), HP-GL/2, HP RTL, JPEG (w wersji JFIF

- Interfejsy standardowe:

Złącze USB B: wbudowane Hi-Speed USB Ethernet: IEEE 802.3 1-base-T/IEEE 802.3u 100base-TX/IEEE 802.3ab 1000base-T/IEEE 802.3x Full Duplex

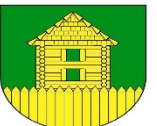

Wireless LAN: IEEE802.11n/IEEE802.11g/IEEE802.11b

- pamięć: 2 GB z możliwością podłączenia dysku twardego

Wyposażenie dodatkowe: zbiornik z atramentem – 1 komplet, tj. 5 szt. (130 ml)

- Technologia skanowania: SingleSensor z wielokierunkowym podświetleniem LED

- Rozdzielczość optyczna: 600 dpi.
- Szybkość skanowania:

# KOPIOWANIE

Kopia robocza 300/300 dpi = 1 cal/s w kolorze, 3 cale/s w czerni

Wydruk standardowy 300/600 dpi = 1 cal/s w kolorze, 3 cale/s w czerni

Wydruk w najlepszej jakości 600/600 dpi = 0,5 cala/s w kolorze, 1,5 cale/s w czerni SKANOWANIE

Kopia robocza 200 dpi = 1 cal/s w kolorze, 3 cale/s w czerni

Wydruk standardowy 300 dpi = 0,5 cala/s w kolorze, 1,5 cala/s w czerni

Wydruk w najlepszej jakości 600 dpi = 0,33 cala/s w kolorze, 1 cala/s w czerni

# Tryby obsługi skanowania

Skanowanie do pamięci USB – RGB / skala szarości / czerń i biel, TIFF

Skanowanie do komputera – RGB / skala szarości / czerń i biel, TIFF, JPEG, PDF, TIFFG4 Kopiowanie – RGB / skala szarości / czerń i biel

Kopiowanie i archiwizacja – RGB / skala szarości / czerń i biel, TIFF, JPEG, PDF, TIFFG4 Łączność z chmurą jest nawiązywana poprzez połączenie z dołączonym oprogramowaniem. DRUKOWANIE jest realizowane poprzez połączenie z dedykowanym oprogramowaniem.

Przebieg papieru

Skanowanie obrazem do góry, wyjście oryginału z tyłu. Prowadzenie papieru wyłącznie do przodu. Prowadnica/prowadnice dokumentów w zestawie.

Maks. szerokość skanowania: 609,6 mm (24 cala)

min. szerokość skanowania: 157,5 mm (6,2 cala)

Maks. szerokość dokumentu: 660,4 mm (26 cali)

Maks. długość skanowania: 2768 mm (109 cali)

# Maksymalna i minimalna grubość dokumentu:

Urządzenie jest przystosowane do skanowania papieru do zastosowań CAD.

 $Min. = 0.07$  mm

 $Maks. = 0.5$  mm

# Precyzja skanowania: dokładność 0,2% +/-1 piksel

Tryby sieciowe.

Standardowy tryb sieciowy:

(zapobiega przekroczeniu przez skaner limitu szybkości transmisji danych w sieci).

• Moduł kopiowania wykorzystuje pamięć wbudowaną jako bufor, a następnie komunikuje się z drukarką przez sieć Ethernet.

• Moduł skanowania do USB ma wykorzystywać jedynie pamięć wbudowaną jako bufor, a następnie zapisywać tylko pliki TIFF.

• Moduł skanowania do komputera ma wykorzystywać pamięć wbudowaną jako bufor przed wysłaniem danych przez sieć Ethernet do aplikacji Scan App Le.

- Tryb sieciowy plus (domyślny):

(ma wykorzystywać pełne możliwości sieci i aplikacji Scan App Le do poprawy funkcjonalności i wydajności).

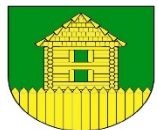

• Moduł kopiowania winien wysyłać dane przez sieć Ethernet do aplikacji, która ma służyć jako bufor wydruku i umożliwiać wcześniejsze zwolnienie skanera.

- Moduł skanowania do USB ma wykorzystywać aplikację, by przed zapisem na dysku USB
- przekonwertować pliki do formatu PDF/JPG i ustawić prawidłową datę.

• Moduł skanowania do komputera wysyła dane przez sieć Ethernet bezpośrednio do aplikacji, by szybciej zwolnić skaner.

Skanowanie do USB: USB2, 128 GB FAT32.

# Skanowanie do sieci

GB Ethernet. Aplikacja – konfiguracja katalogu skanowania i typu pliku.

Minimalne dane techniczne komputera: • Windows 7/8/10 – wersja 32-bitowa. • Sieć Ethernet 100 Mb/s. • Procesor Intel Celeron, Core-Duo, Core-2-Duo lub 2,8 GHz Hyper-Threading (HT), lub AMD Dual-Core • 2 GB pamięci RAM • Szybki dysk twardy 7200 RPM Serial ATA (SATA) z min. 2 GB pamięci na aplikacje i 20 GB pamięci na obrazy.

Sugerowane dane techniczne komputera: • Windows 7/8/10 – wersja 64-bitowa. • GB Ethernet. • Procesor Intel i3, i5 lub i7 • 4 GB pamięci RAM • SATA 6,0 Gb/s i USB3 na płycie głównej i kontroler HDD SATA 6,0 Gb/s 7200 RPM.

Panel sterowania: 3-calowy ekran dotykowy

Skaner wyposażony w prowadnicę zwrotu dokumentów.

moduł zasilania: zasilacz zewnętrzny: wejście: 100–240 V, 50-60 Hz

wyjście: 3,42 A przy19 V.

# wymagane certyfikaty w zakresie ochrony środowiska:

Energy Star

Europa: znak CE; Rosja: EAC; inne kraje: certyfikat CB

# Skaner winien być wyposażony w:

- Wsporniki do montażu drukarki, mocowania, narzędzie 3 mm
- 2 stopki do ustawienia na biurku
- 2 prowadnice krawędzi papieru i moduł zapobiegający ponownemu podaniu papieru
- 1 prowadnica zwrotu dokumentów
- Wzorzec kalibracji

• Płyta CD z oprogramowaniem obejmującą dokumentację w formacie PDF, instrukcję obsługi skanera oraz przewodnik po ikonach w każdym języku i skróconą instrukcję obsługi)

- Skrócona instrukcje obsługi skanera
- Kabel sieci Ethernet (2 m)
- Zasilacz
- Regionalnie główne kable zasilania (2 m)

Urządzenie wielofunkcyjne ze skanerem i podstawą winny być kompatybilne.

# Uwaga:

Wszystkie podane parametry urządzenia wielofunkcyjnego są minimalnymi parametrami, jakie należy spełnić. Przypadkowo podane nazwy firm służą jedynie do określenia przedmiotu zamówienia.

Wykonawca wystawi fakturę VAT w oparciu o protokół odbioru robót w terminie 7 dni od podpisana protokołu odbioru. Wymagana faktura z 30 - dniowym terminem płatności.

# Termin realizacji inwestycji do 30 kwietnia 2023 roku.

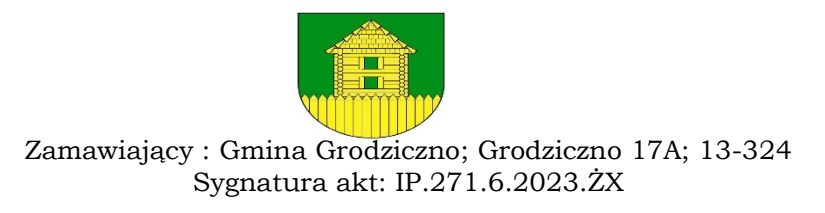

#### Odpowiedzialność Wykonawcy:

1. Wykonawca odpowiada za dostawę przedmiotu zamówienia, które zrealizuje na własny koszt.

2. Wykonawca udzieli 2-letniej gwarancji na przedmiot zamówienia i przez okres gwarancji będzie serwisował urządzenia bez dodatkowych kosztów.

3. Wykonawca ponosi odpowiedzialność za wszystkie zniszczenia powstałe w trakcie dostawy i instalacji urządzenia. Jeżeli nastąpią jakiekolwiek uszkodzenia w trakcie realizacji przedmiotu zamówienia Wykonawca dokona usunięcia szkody na własny koszt.

4. Zakres przedmiotu zamówienia obejmuje wszystkie elementy wymienione w przedmiocie zamówienia, i mające wpływ na cenę ofertową przedmiotu zamówienia.

#### Kody Wspólnego Słownika Zamówień (CPV):

#### Kod CPV: 30232100-5 drukarki i plotery

#### Kod CPV: 30121430-6 cyfrowe urządzenia powielające

#### III. WARUNKI UDZIAŁU W POSTĘPOWANIU

Do udziału w niniejszym postępowaniu dopuszczone będą podmioty spełniające warunki udziału w postępowaniu:

1) zdolności do występowania w obrocie gospodarczym:

Zamawiający nie stawia warunku w powyższym zakresie. Sposób oceny spełniania warunku: oświadczenie złożone z ofertą.

2) uprawnień do prowadzenia określonej działalności gospodarczej lub zawodowej, o ile wynika to z odrębnych przepisów:

Zamawiający nie stawia warunku w powyższym zakresie. Sposób oceny spełniania warunku: oświadczenie złożone z ofertą.

3) sytuacji ekonomicznej lub finansowej:

Zamawiający nie stawia warunku w powyższym zakresie. Sposób oceny spełniania warunku: oświadczenie złożone z ofertą.

4) zdolności technicznej lub zawodowej:

Zamawiający nie stawia warunku w powyższym zakresie. Sposób oceny spełniania warunku: oświadczenie złożone z ofertą.

### IV. KRYTERIA OCENY OFERT

Wybór najkorzystniejszej oferty nastąpi w oparciu o następujące kryteria:

Zamawiający informuje, że o wyborze najkorzystniejszej oferty decydować będą następujące kryteria:

CENA - waga kryterium 100% .

Obejmuje wszystkie koszty, których poniesienie niezbędne jest dla prawidłowej realizacji przedmiotu zamówienia. Zamawiający przyjmuje 1% = 1 punkt

Sposób oceny ofert w kryterium - Ofertom zostaną przyznane punkty za kryterium proporcjonalnie, wg wzoru:

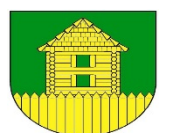

 $KC = CN/CO \times 100$ <sub>p</sub>kt.

KC – liczba punktów badanej oferty dla kryterium ceny brutto zamówienia

CN – najniższa oferowana cena brutto zamówienia

CO – cena brutto zamówienia oferty ocenianej

Obliczenia dokonywane będą z dokładnością do dwóch miejsc po przecinku.

Realizacja zamówienia zostanie powierzona Wykonawcy, którego oferta jest najkorzystniejsza, tj. uzyskała najwyższą ilość punktów. Maksymalna łączna liczba punktów jaką może uzyskać Wykonawca wynosi – 100 pkt .

Zamawiający wybierze ofertę, która przedstawia najkorzystniejszy bilans wszystkich kryteriów.

#### V. TERMIN SKŁADANIA OFERT

Wykonawca składa ofertę wraz z załącznikami za pośrednictwem platformy zakupowej: platformazakupowa.pl pod adresem: Profil Nabywcy - Gmina Grodziczno (platformazakupowa.pl) do dnia 17.03.2023 r. do godz. 10.00.

### VI. OPIS SPOSOBU PRZYGOTOWANIA OFERT ORAZ DOKUMENTÓW WYMAGANYCH PRZEZ ZAMAWIAJĄCEGO W ZAPYTANIU

Oferta, wniosek oraz przedmiotowe środki dowodowe (jeżeli były wymagane) składane elektronicznie muszą zostać podpisane elektronicznym kwalifikowanym podpisem lub podpisem zaufanym lub podpisem osobistym. W procesie składania oferty, wniosku w tym przedmiotowych środków dowodowych na platformie, kwalifikowany podpis elektroniczny Wykonawca może złożyć bezpośrednio na dokumencie, który następnie przesyła do systemu (opcja rekomendowana przez platformazakupowa.pl) oraz dodatkowo dla całego pakietu dokumentów w kroku 2 Formularza składania oferty lub wniosku (po kliknięciu w przycisk Przejdź do podsumowania).

Poświadczenia za zgodność z oryginałem dokonuje odpowiednio Wykonawca, podmiot, na którego zdolnościach lub sytuacji polega Wykonawca, wykonawcy wspólnie ubiegający się o udzielenie zamówienia publicznego albo podwykonawca, w zakresie dokumentów, które każdego z nich dotyczą. Poprzez oryginał należy rozumieć dokument podpisany kwalifikowanym podpisem elektronicznym lub podpisem zaufanym lub podpisem osobistym przez osobę/osoby upoważnioną/upoważnione. Poświadczenie za zgodność z oryginałem następuje w formie elektronicznej podpisane kwalifikowanym podpisem elektronicznym lub podpisem zaufanym lub podpisem osobistym przez osobę/osoby upoważnioną/upoważnione. Oferta powinna być:

a) sporządzona na podstawie załączników niniejszego Zapytania w języku polskim,

b) złożona przy użyciu środków komunikacji elektronicznej tzn. za pośrednictwem platformazakupowa.pl,

c) podpisana kwalifikowanym podpisem elektronicznym lub podpisem zaufanym lub podpisem osobistym przez osobę/osoby upoważnioną/upoważnione. Uwaga:

Podpis odręczny opatrzony pieczątką nie jest podpisem elektronicznym. Podpis osobisty to podpis składany przy użyciu dowodu osobistego z warstwą elektroniczną.

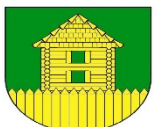

Podpisy kwalifikowane wykorzystywane przez Wykonawców do podpisywania wszelkich plików muszą spełniać "Rozporządzenie Parlamentu Europejskiego i Rady w sprawie identyfikacji elektronicznej i usług zaufania w odniesieniu do transakcji elektronicznych na rynku wewnętrznym (eIDAS) (UE) nr 910/2014 - od 1 lipca 2016 roku".

W przypadku wykorzystania formatu podpisu XAdES zewnętrzny. Zamawiający wymaga dołączenia odpowiedniej ilości plików tj. podpisywanych plików z danymi oraz plików XAdES.

Wykonawca, za pośrednictwem platformazakupowa.pl może przed upływem terminu do składania ofert zmienić lub wycofać ofertę. Sposób dokonywania zmiany lub wycofania oferty zamieszczono w instrukcji zamieszczonej na stronie internetowej pod adresem:

https://platformazakupowa.pl/strona/45-instrukcje

Każdy z Wykonawców może złożyć tylko jedną ofertę. Złożenie większej liczby ofert lub oferty zawierającej propozycję wariantowe spowoduje podlegać będzie odrzuceniu.

Ceny oferty muszą zawierać wszystkie koszty, jakie musi ponieść Wykonawca, aby zrealizować zamówienie z najwyższą starannością oraz ewentualne rabaty.

Dokumenty i oświadczenia składane przez wykonawcę powinny być w języku polskim, chyba że w Zapytaniu dopuszczono inaczej. W przypadku załączenia dokumentów sporządzonych w innym języku niż dopuszczony, Wykonawca zobowiązany jest załączyć tłumaczenie na język polski.

Zgodnie z definicją dokumentu elektronicznego z art.3 ustęp 2 Ustawy o informatyzacji działalności podmiotów realizujących zadania publiczne, opatrzenie pliku zawierającego skompresowane dane kwalifikowanym podpisem elektronicznym jest jednoznaczne z podpisaniem oryginału dokumentu, z wyjątkiem kopii poświadczonych odpowiednio przez innego wykonawcę ubiegającego się wspólnie z nim o udzielenie zamówienia, przez podmiot, na którego zdolnościach lub sytuacji polega Wykonawca, albo przez podwykonawcę.

Maksymalny rozmiar jednego pliku przesyłanego za pośrednictwem dedykowanych formularzy do: złożenia, zmiany, wycofania oferty wynosi 150 MB natomiast przy komunikacji wielkość pliku to maksymalnie 500 MB.

Rozszerzenia plików wykorzystywanych przez Wykonawców powinny być zgodne z Załącznikiem nr 2 do "Rozporządzenia Rady Ministrów w sprawie Krajowych Ram Interoperacyjności, minimalnych wymagań dla rejestrów publicznych i wymiany informacji w postaci elektronicznej oraz minimalnych wymagań dla systemów teleinformatycznych", zwanego dalej Rozporządzeniem KRI.

Zamawiający rekomenduje wykorzystanie formatów: .pdf .doc .docx .xls .xlsx .jpg (.jpeg) ze szczególnym wskazaniem na .pdf

W celu ewentualnej kompresji danych Zamawiający rekomenduje wykorzystanie jednego z rozszerzeń:

a) .zip

b) .7Z

Wśród rozszerzeń powszechnych a niewystępujących w Rozporządzeniu KRI występują: .rar .gif .bmp .numbers .pages. Dokumenty złożone w takich plikach zostaną uznane za złożone nieskutecznie.

Zamawiający zwraca uwagę na ograniczenia wielkości plików podpisywanych profilem zaufanym, który wynosi maksymalnie 10MB, oraz na ograniczenie wielkości plików podpisywanych w aplikacji eDoApp służącej do składania podpisu osobistego, który wynosi maksymalnie 5MB. W przypadku stosowania przez wykonawcę kwalifikowanego podpisu elektronicznego:

Ze względu na niskie ryzyko naruszenia integralności pliku oraz łatwiejszą weryfikację podpisu zamawiający zaleca, w miarę możliwości, przekonwertowanie plików składających się na ofertę na rozszerzenie .pdf i opatrzenie ich podpisem kwalifikowanym w formacie PAdES.

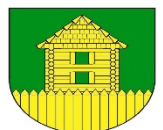

Pliki w innych formatach niż PDF zaleca się opatrzyć podpisem w formacie XAdES o typie zewnętrznym. Wykonawca powinien pamiętać, aby plik z podpisem przekazywać łącznie z dokumentem podpisywanym.

- Zamawiający rekomenduje wykorzystanie podpisu z kwalifikowanym znacznikiem czasu.

Zamawiający zaleca, aby w przypadku podpisywania pliku przez kilka osób, stosować podpisy tego samego rodzaju. Podpisywanie różnymi rodzajami podpisów np. osobistym i kwalifikowanym może doprowadzić do problemów w weryfikacji plików.

Zamawiający zaleca, aby Wykonawca z odpowiednim wyprzedzeniem przetestował możliwość prawidłowego wykorzystania wybranej metody podpisania plików oferty.

Osobą składającą ofertę powinna być osoba kontaktowa podawana w dokumentacji.

Ofertę należy przygotować z należytą starannością dla podmiotu ubiegającego się o udzielenie zamówienia publicznego i zachowaniem odpowiedniego odstępu czasu do zakończenia przyjmowania ofert/wniosków. Sugerujemy złożenie oferty na 24 godziny przed terminem składania ofert/wniosków.

Jeśli Wykonawca pakuje dokumenty np. w plik o rozszerzeniu .zip, zaleca się wcześniejsze podpisanie każdego ze skompresowanych plików.

Zamawiający zaleca, aby nie wprowadzać jakichkolwiek zmian w plikach po podpisaniu ich podpisem kwalifikowanym. Może to skutkować naruszeniem integralności plików co równoważne będzie z koniecznością odrzucenia oferty.

#### VI. DODATKOWE POSTANOWIENIA

Zamawiający wykluczy wykonawcę, który nie spełnia warunków udziału w postępowaniu określonych w zapytania.

Zamawiający wezwie wykonawcę do uzupełnienia dokumentów wskazanych w zapytania w sytuacji ich niezłożenia wraz z ofertą w wyznaczonym terminie. Dokumenty uzupełnione powinny potwierdzać spełnianie warunków udziału w postępowaniu nie później niż na dzień, w którym upływał termin składania ofert.

Zamawiający odrzuci ofertę, jeżeli:

a) będzie złożona w niewłaściwej formie;

b)jej treść nie będzie odpowiadała treści zapytania ofertowego lub nie będzie spełniała wymogów brzegowych umożliwiających dofinansowanie realizacji projektu określonych w dokumentach programowych

c) jej złożenie będzie czynem nieuczciwej konkurencji;

d)cena najkorzystniejszej oferty będzie przewyższała kwotę, którą zamawiający ma zamiar przeznaczyć na sfinansowanie zamówienia – przy czym zamawiający może zwiększyć kwotę, którą zamierza przeznaczyć na sfinansowanie zamówienia do ceny najkorzystniejszej oferty;

e) zawiera błędy w obliczeniu ceny;

f) jest nieważna na podstawie odrębnych przepisów.

Zamawiający może wezwać wykonawcę do wyjaśnienia treści złożonej oferty, jednak wyjaśnienia nie mogą prowadzić do negocjacji lub zmiany treści oferty.

Zamawiający po dokonaniu oceny nadesłanych ofert dokona oceny najkorzystniejszej oferty.

Informacja o wyniku postępowania zostanie wysłana do każdego oferenta, który złożył ofertę.

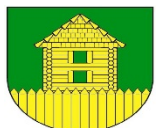

Zamawiający zastrzega sobie możliwość zmiany umowy zawartej z podmiotem wybranym w wyniku przeprowadzonego postępowania o udzielenie zamówienia publicznego wyłącznie w formie pisemnego aneksu. Zakres zmian zawarty jest w projekcie umowy.

#### Zamawiający zastrzega sobie prawo do unieważnienia postępowania na każdym etapie bez podania przyczyny.

W ramach składania wniosku o dofinansowanie oferty mogą zostać przekazane w celu weryfikacji do właściwej instytucji publicznej.

Nie przewiduje się możliwość udzielenia wykonawcy zamówień publicznych uzupełniających, w wysokości nieprzekraczającej 50% wartości zamówienia publicznego określonej w umowie zawartej z wykonawcą, o ile te zamówienia publiczne są zgodne z przedmiotem zamówienia publicznego podstawowego oraz możliwość udzielenia takiego zamówienia publicznego została przewidziana w zapytaniu ofertowym oraz w umowie z wykonawcą.

Zamawiający zastrzega, że postępowanie może zakończyć się brakiem wyboru oferty w przypadku przekroczenia szacowanych środków

Zamawiający nie dopuszcza możliwości składania ofert częściowych.

Oferent zobowiązany jest do złożenia oferty na formularzu ofertowym stanowiącym załącznik do zapytania ofertowego oraz oświadczenia stanowiącego załącznik do zapytania ofertowego.

# VII. PRZETWARZANIE DANYCH OSOBOWYCH

Klauzula informacyjna z art. 13 RODO w celu związanym z postępowaniem o udzielenie zamówienia publicznego.

1. Zgodnie z art. 13 ust. 1 i 2 rozporządzenia Parlamentu Europejskiego i Rady (UE) 2016/679 z dnia 27 kwietnia 2016 r. w sprawie ochrony osób fizycznych w związku z przetwarzaniem danych osobowych i w sprawie swobodnego przepływu takich danych oraz uchylenia dyrektywy 95/46/WE (ogólne rozporządzenie o danych) (Dz. U. UE L119 z dnia 4 maja 2016 r., str. 1; zwanym dalej "RODO") informujemy, że:

1) administratorem Pani/Pana danych osobowych jest Gmina Grodziczno [Grodziczno 17a; 13- 324 Grodziczno].

2) administrator wyznaczył Inspektora Danych Osobowych, z którym można się kontaktować pod adresem e-mail: iod@grodziczno.pl

3) Pani/Pana dane osobowe przetwarzane będą na podstawie art. 6 ust. 1 lit. c RODO w celu związanym z przedmiotowym postępowaniem o udzielenie zamówienia publicznego, prowadzonym w trybie przetargu nieograniczonego.

4) odbiorcami Pani/Pana danych osobowych będą osoby lub podmioty, którym udostępniona zostanie dokumentacja postępowania w oparciu o art. 74 ustawy PZP

5) Pani/Pana dane osobowe będą przechowywane, zgodnie z art. 78 ust. 1 PZP przez okres 4 lat od dnia zakończenia postępowania o udzielenie zamówienia, a jeżeli czas trwania umowy przekracza 4 lata, okres przechowywania obejmuje cały czas trwania umowy;

6) obowiązek podania przez Panią/Pana danych osobowych bezpośrednio Pani/Pana dotyczących jest wymogiem ustawowym określonym w przepisach ustawy PZP, związanym z udziałem w postępowaniu o udzielenie zamówienia publicznego.

7) w odniesieniu do Pani/Pana danych osobowych decyzje nie będą podejmowane w sposób zautomatyzowany, stosownie do art. 22 RODO.

8) posiada Pani/Pan:

a) na podstawie art. 15 RODO prawo dostępu do danych osobowych Pani/Pana dotyczących (w przypadku, gdy skorzystanie z tego prawa wymagałoby po stronie administratora niewspółmiernie

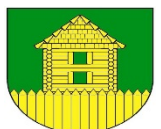

dużego wysiłku może zostać Pani/Pan zobowiązana do wskazania dodatkowych informacji mających na celu sprecyzowanie żądania, w szczególności podania nazwy lub daty postępowania o udzielenie zamówienia publicznego lub konkursu albo sprecyzowanie nazwy lub daty zakończonego postępowania o udzielenie zamówienia);

b) na podstawie art. 16 RODO prawo do sprostowania Pani/Pana danych osobowych;

c) na podstawie art. 18 RODO prawo żądania od administratora ograniczenia przetwarzania danych osobowych z zastrzeżeniem okresu trwania postępowania o udzielenie zamówienia publicznego lub konkursu oraz przypadków, o których mowa w art. 18 ust. 2 RODO;

d) prawo do wniesienia skargi do Prezesa Urzędu Ochrony Danych Osobowych, gdy uzna Pani/Pan, że przetwarzanie danych osobowych Pani/Pana dotyczących narusza przepisy RODO;

- 9) nie przysługuje Pani/Panu:
- a) w związku z art. 17 ust. 3 lit. b, d lub e RODO prawo do usunięcia danych osobowych;

b) prawo do przenoszenia danych osobowych, o którym mowa w art. 20 RODO;

c) na podstawie art. 21 RODO prawo sprzeciwu, wobec przetwarzania danych osobowych, gdyż podstawą prawną przetwarzania Pani/Pana danych osobowych jest art. 6 ust. 1 lit. c RODO;

10) przysługuje Pani/Panu prawo wniesienia skargi do organu nadzorczego na niezgodne z RODO przetwarzanie Pani/Pana danych osobowych przez administratora. Organem właściwym dla przedmiotowej skargi jest Urząd Ochrony Danych Osobowych, ul. Stawki 2, 00-193 Warszawa.

#### VIII. UMOWA

Wzór umowy stanowi załącznik do zaproszenia. Zamawiający informuje, że nie dopuszcza przedstawienia w postępowaniu własnych projektów umów.

Zmiana postanowień umowy może nastąpić za zgodą obydwu stron wyrażoną na piśmie, w formie aneksu do umowy, z zachowaniem formy pisemnej pod rygorem nieważności takiej zmiany.

W przypadku zmiany wysokości obowiązującej stawki podatku od towarów i usług, Strony umowy postanawiają, że wynagrodzenie netto określone w niniejszej umowie pozostanie bez zmian. Kwota brutto zostanie obliczona na podstawie stawki tego podatku obowiązującej w chwili powstania obowiązku podatkowego.

Każdorazowo zmiana umowy może nastąpić wyłącznie na podstawie aneksu sporządzonego w formie pisemnej pod rygorem nieważności.

#### IX. POZOSTAŁE INFORMACJE DOTYCZĄCE POSTĘPOWANIA

Załącznikami do zapytania ofertowego jest/są:

Formularz ofertowy wykonawcy

Grodziczno, 13.03.2023 r.